## *Ejemplo:*

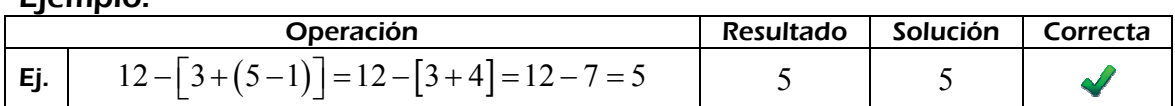

OPERACIONES COMBINADAS OPERACIONES COMBINADAS

*Calcula:*

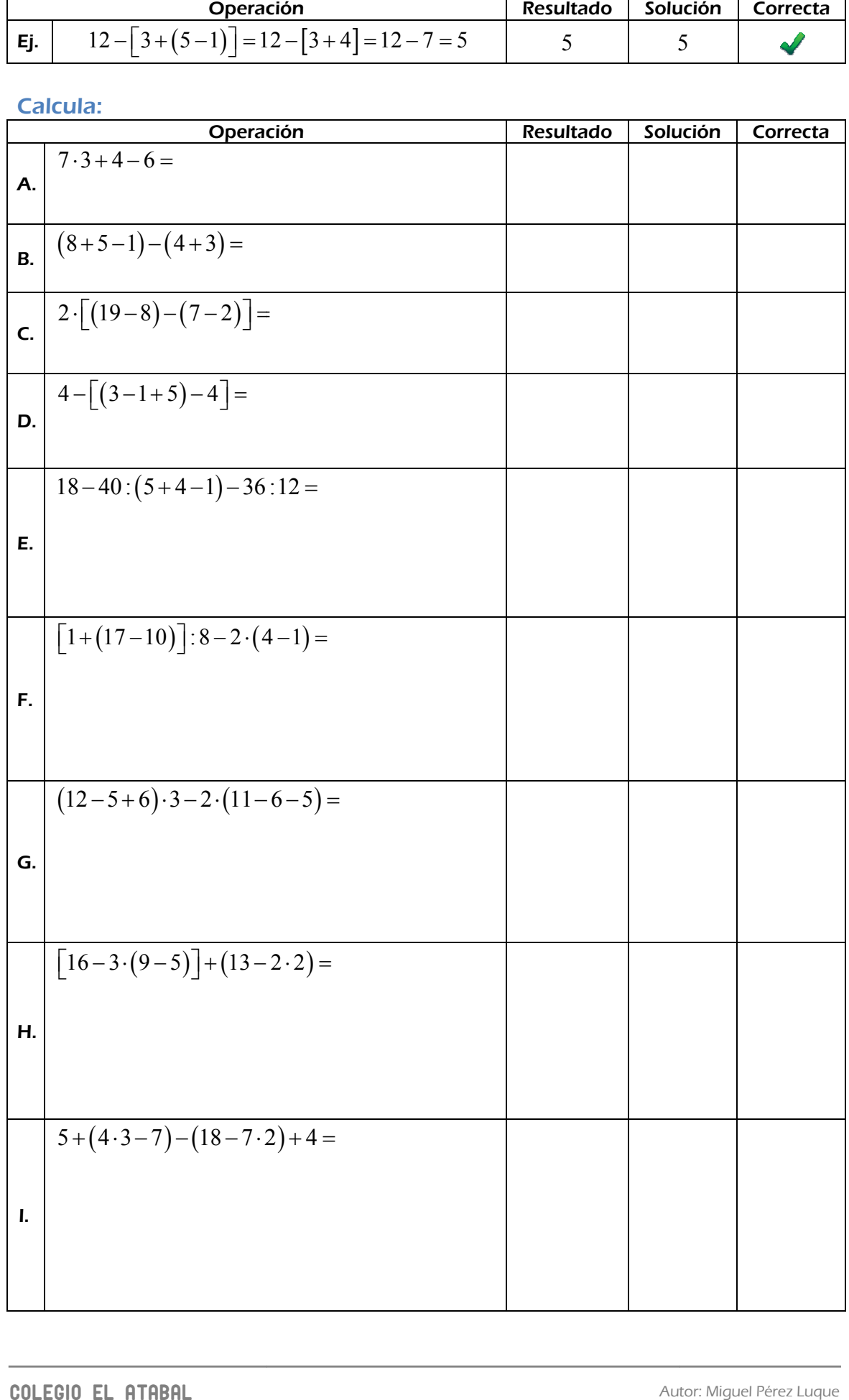